Федеральное государственное бюджетное образовательное учреждение высшего образования «Алтайский государственный технический университет им. И.И. Ползунова»

## **СОГЛАСОВАНО**

Декан ЭФ В.И. Полищук

# **Рабочая программа дисциплины**

Код и наименование дисциплины: **Б1.В.13 «Инженерная и компьютерная графика часть 2»**

Код и наименование направления подготовки (специальности): **13.03.02** 

**Электроэнергетика и электротехника** 

Направленность (профиль, специализация): **Электропривод и автоматика** Статус дисциплины: **часть, формируемая участниками образовательных отношений**

Форма обучения: **очная**

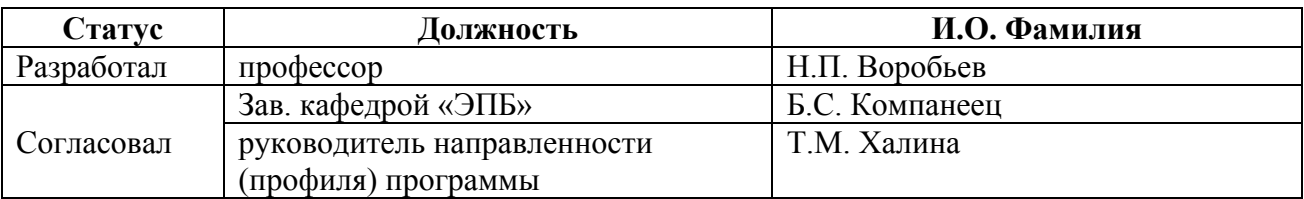

г. Барнаул

#### **1. Перечень планируемых результатов обучения по дисциплине, соотнесенных с индикаторами достижения компетенций**

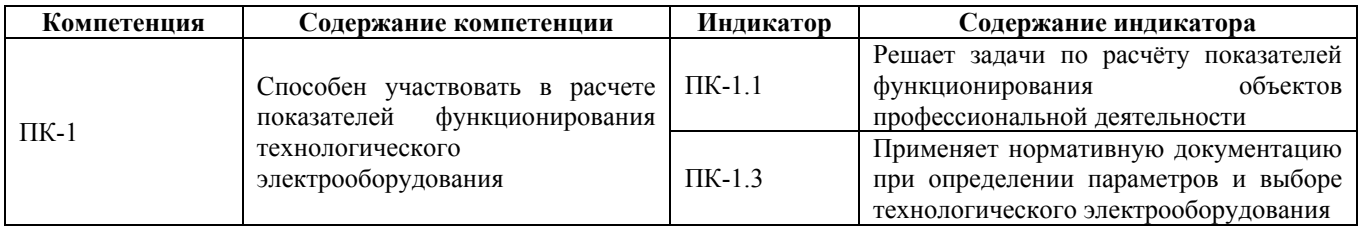

#### **2. Место дисциплины в структуре образовательной программы**

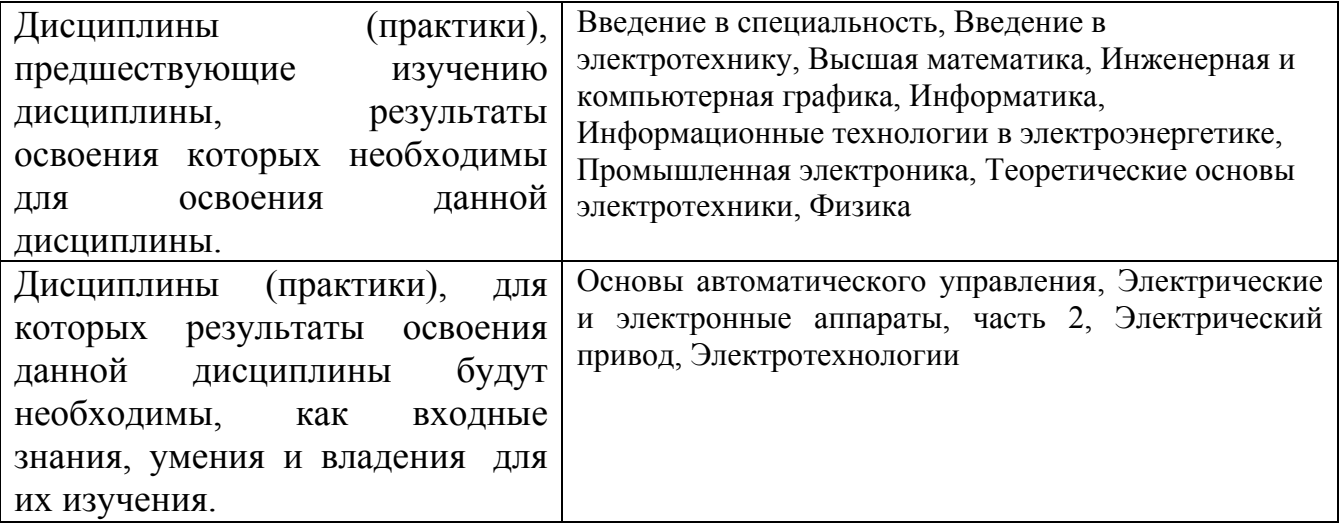

**3. Объем дисциплины в зачетных единицах с указанием количества академических часов, выделенных на контактную работу обучающегося с преподавателем (по видам учебных занятий) и на самостоятельную работу обучающегося**

Общий объем дисциплины в з.е. /час: 5 / 180 Форма промежуточной аттестации: Экзамен

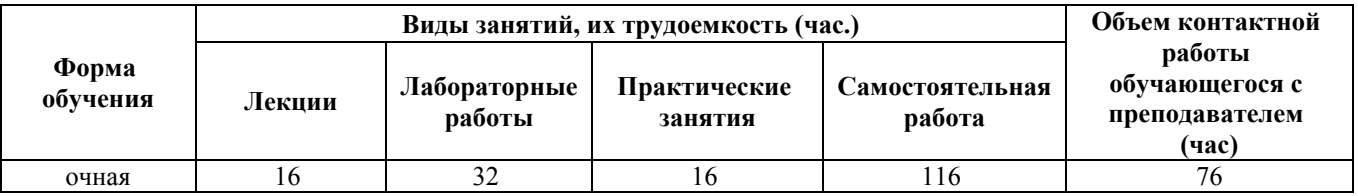

**4. Содержание дисциплины, структурированное по темам (разделам) с указанием отведенного на них количества академических часов и видов учебных занятий**

**Форма обучения: очная** *Семестр: 5*

**Лекционные занятия (16ч.)**

**1. Специализированные программы для построения графиков. {лекция с заранее запланированными ошибками} (2ч.)[3,9]** Решение задач по расчету показателей функционирования объектов электроэнергетики с использованием специализированных программ для построения графиков в различных операционных системах.

**2. Прикладные математические программы. {лекция с разбором конкретных ситуаций} (2ч.)[3,9]** Возможности прикладных математических программ. Построение графиков c использованием пакета прикладных математических программ.

**3. Среда численных вычислений. {лекция с разбором конкретных ситуаций} (2ч.)[3,9]** Возможности сред численных вычислений.

**4. Электрические схемы. {с элементами электронного обучения и дистанционных образовательных технологий} (2ч.)[3,9]** Применение нормативной документации при определении условных графических обозначений в электрических схемах. Разработка принципиальных электрических схем.

**5. Схемы в электротехнике и электроэнергетике. {с элементами электронного обучения и дистанционных образовательных технологий} (2ч.)[3,9]** Разработка структурных схем в электротехнике и электроэнергетике. Разработка функциональных схем. Разработка монтажных схем.

**6. Схемы и векторные диаграммы. {с элементами электронного обучения и дистанционных образовательных технологий} (2ч.)[3,9]** Схема подключения. Схема расположения, общая и объединенная. Разработка векторных диаграмм.

**7. Проекты в электроэнергетике. САПР. {с элементами электронного обучения и дистанционных образовательных технологий} (2ч.)[3,9]** Особенности разработки проектов в электроэнергетике. Применение нормативной документации при выборе технологического оборудования и дальнейшей работе с САПР.

**8. Разработка печатных плат. {с элементами электронного обучения и дистанционных образовательных технологий} (2ч.)[3,9]** Автоматизированная разработка печатных плат. Применение САПР для разработки печатных плат.

### **Практические занятия (16ч.)**

**9. Построение графиков. {работа в малых группах} (2ч.)[4,8]** Решение задач по расчету показателей функционирования объектов электроэнергетики с использованием специализированных программ для построения графиков в различных операционных системах.

**10. Прикладные математические программы. {работа в малых группах} (2ч.)[4,8]** Решение задач поо расчету параметров показателей функционирования объектов электроэнергетики с использованием пакетов прикладных математических программ. Построение графиков.

**11. Среды численных вычислений. {работа в малых группах} (2ч.)[4,8]**

Решение задач на исследование возможностей различных сред численных вычислений для построения графиков.

**12. Электрические схемы. {работа в малых группах} (2ч.)[4,8]** Применение нормативной документации при определении условных графических обозначений в электрических схемах. Разработка принципиальных электрических схем.

**13. Схемы в электроэнергетике. {работа в малых группах} (2ч.)[4,8]** Решение задач на разработку структурных схем в электротехнике и электроэнергетике, функциональных схем и монтажных схем.

**14. Разработка схем. Векторные диаграммы. {работа в малых группах} (2ч.)[4,8]** Решение задач на разработку схем подключения, расположения, общих и объединенных схем, на разработку векторных диаграмм.

**15. Проекты в электроэнергетике. {работа в малых группах} (2ч.)[4,8]** Решение задач на разработку проектов в электроэнергетике и на использование САПР.

**16. Печатные платы. {работа в малых группах} (2ч.)[4,8]** Решение задач на автоматизированную разработку печатных плат и на использование САПР.

**Лабораторные работы (32ч.)**

**17. Построение графиков. {с элементами электронного обучения и дистанционных образовательных технологий} (2ч.)[2,6,8]** Исследование специализированных программ для построения графиков при решении задач по расчету показателей функционирования объектов электроэнергетики.

**18. Программы для построения графиков. {с элементами электронного обучения и дистанционных образовательных технологий} (2ч.)[1,6,8]** Исследование специализированных программ для построения графиков различных операционных системах.

**19. Операционные системы. {с элементами электронного обучения и дистанционных образовательных технологий} (2ч.)[2,6,8]** Исследование операционных систем дял дальнейшего их применение при решении задач по расчету показателей функционирования объектов электроэнергетики.

**20. Прикладные математические программы. {с элементами электронного обучения и дистанционных образовательных технологий} (2ч.)[2,6,8]** Исследование прикладных математических программ для построения графиков.

**21. Построение графиков. {с элементами электронного обучения и дистанционных образовательных технологий} (2ч.)[2,6,8]** Исследование пакета прикладных математических программ для построения графиков и дальнейшего сравнения полученных результатов с данными нормативной документации при определении параметров и выборе технологического электрооборудования.

**22. Системы компьютерной алгебры. {с элементами электронного обучения и дистанционных образовательных технологий} (2ч.)[2,6,8]** Исследование систем компьютерной алгебры. Возможность использования систем компьютерной алгебры для решения задач по определению показателей функционирования электрооборудования.

**23. Среда численных вычислений. {с элементами электронного обучения и дистанционных образовательных технологий} (2ч.)[2,6,8]** Исследование среды численных вычислений. Возможность применения сред численных вычислений для определения параметров технологического оборудования.

**24. САПР в электроэнергетике {с элементами электронного обучения и дистанционных образовательных технологий} (2ч.)[2,6,8]** Исследование возможностей САПР в электроэнергетике.

**25. САПР в электроэнергетике {с элементами электронного обучения и дистанционных образовательных технологий} (2ч.)[2,6,8]** Исследование возможностей применения САПР в электроэнергетике.

**26. САПР в электроэнергетике {с элементами электронного обучения и дистанционных образовательных технологий} (2ч.)[2,6,8]** Исследование возможностей применения САПР в электроэнергетике.

**27. САПР в электроэнергетике. {с элементами электронного обучения и дистанционных образовательных технологий} (2ч.)[2,6,8]** Исследование возможностей применения САПР в электроэнергетике.

**28. САПР в электроэнергетике. {с элементами электронного обучения и дистанционных образовательных технологий} (2ч.)[2,6,8]** Исследование возможности применение САПР для проектировки печатных плат.

**29. САПР в электроэнергетике. {с элементами электронного обучения и дистанционных образовательных технологий} (2ч.)[2,6,8]** Исследование возможностей применения САПР для проектирования печатных плат.

**30. САПР в электроэнергетике {с элементами электронного обучения и дистанционных образовательных технологий} (2ч.)[1,2,6,8]** Исследование возможностей применения САПР для проектировки печатных плат.

**31. САПР в электроэнергетике {с элементами электронного обучения и дистанционных образовательных технологий} (2ч.)[1,2,6,8]** Исследование возможностей применения САПР для проектирования печатных плат.

**32. САПР для проектирования печатных плат. {с элементами электронного обучения и дистанционных образовательных технологий} (2ч.)[1,2,6,8]** Исследование возможностей применения САПР для проектирования печатных плат.

**Самостоятельная работа (116ч.)**

**26. Подготовка к экзамену. {творческое задание} (30ч.)[3,8]** Подготовка к экзамену.

**33. Подготовка к практическим занятиям. {творческое задание} (26ч.)[3,8]** Подготовка к практическим занятиям.

**34. Подготовка к лабораторным занятиям. {творческое задание} (30ч.)[2,3,8]** Подготовка к лабораторным занятиям.

**35. Выполнение расчетного задания. {творческое задание} (30ч.)[1,3,8]** Выполнение расчетного задания.

#### **5. Перечень учебно-методического обеспечения самостоятельной работы обучающихся по дисциплине**

Для каждого обучающегося обеспечен индивидуальный неограниченный доступ к электронно-библиотечным системам: Лань, Университетская библиотека он-лайн, электронной библиотеке АлтГТУ и к электронной информационно-образовательной среде:

1. Воробьев Н.П. Методические указания к выполнению контрольной работы по дисциплине «Современные технологии обработки информации» для бакалавриата заочной формы обучения профиля «Электроэнергетические системы и сети» / Н.П. Воробьев; Алт. гос. техн. ун-т им. И.И. Ползунова. – Барнаул: Издво АлтГТУ, 2014. - 57 с. http://elib.altstu.ru/eum/download/epb/Vorobjev\_stkr.pdf

2. Воробьев Н.П. Методические указания к выполнению лабораторных работ по дисциплине «Современные технологии обработки информации» для бакалавриата заочной формы обучения профиля «Электроэнергетические системы и сети» / Н.П. Воробьев; Алт. гос. техн. ун-т им. И.И. Ползунова. – Барнаул: Издво АлтГТУ, 2014. - 49 с. http://elib.altstu.ru/eum/download/epb/Vorobjev\_stlr.pdf

3. Воробьев Н.П. Современные технологии обработки информации. Лекции для бакалавриата заочной формы обучения профиля «Электроэнергетические системы и сети». - Барнаул - 2014 г. - 136 с. http://elib.altstu.ru/eum/download/epb/Vorobjev\_stoi.pdf

8. Методические указания к расчетному заданию по дисциплине "Инженерная и компьютерная графика 2" Воробьев Н.П. (ЭПБ) 2020 Методические указания, 5.70 МБ Дата первичного размещения: 23.12.2020. Обновлено: 23.12.2020. Прямая ссылка: http://elib.altstu.ru/eum/download/epb/Vorobjov\_IniKompGr\_rz\_mu.pdf

9. Теоретические положения по дисциплине "Инженерная и компьютерная графика 2" для выполнения расчетных заданий, практических занятий и лабораторных работ Воробьев Н.П. (ЭПБ) 2020 Учебно-методическое пособие, 9.28 МБ Дата первичного размещения: 22.12.2020. Обновлено: 22.12.2020. Прямая ссылка: http://elib.altstu.ru/eum/download/epb/Vorobjev\_InjGraf2\_umu.pdf

#### **6. Перечень учебной литературы**

6.1. Основная литература

7. Учаев, П. Н. Инженерная графика : учебник : [16+] / П. Н. Учаев, А. Г. Локтионов, К. П. Учаева ; под общ. ред. П. Н. Учаева. – Москва ; Вологда : Инфра-Инженерия, 2021. – 304 с. : ил., табл., схем. – Режим доступа: по подписке. – URL: https://biblioclub.ru/index.php?page=book&id=617477 (дата обращения: 02.04.2023). – Библиогр.: с. 293-294. – ISBN 978-5-9729-0655-0. – Текст : электронный.

#### 6.2. Дополнительная литература

6. Притыкин, Ф. Н. Компьютерная графика: «КОМПАС» : учебное пособие : [16+] / Ф. Н. Притыкин, И. В. Крысова, М. Н. Одинец ; Омский государственный технический университет. – Омск : Омский государственный технический университет (ОмГТУ), 2020. – 111 с. : ил., табл., схем., граф. – Режим доступа: по подписке. – URL: https://biblioclub.ru/index.php?page=book&id=682329 (дата обращения: 02.04.2023). – Библиогр. в кн. – ISBN 978-5-8149-3017-0. – Текст : электронный.

#### **7. Перечень ресурсов информационно-телекоммуникационной сети «Интернет», необходимых для освоения дисциплины**

4. Суханова Н.Г. Инженерная графика: Методические указания к практическим занятиям. -Оренбург: ГОУОГУ, 2004. – 18 с. Единое окно образовательных ресурсов http://window.edu.ru/resource/538/19538/files/metod550.pdf

5. Компьютерная инженерная графика: Методическое пособие. – СПб.: Изд-во СЗТУ, 2006. – 31с.: ил. Единое окно образовательных ресурсов http://window.edu.ru/resource/454/40454/files/1116.pdf

#### **8. Фонд оценочных материалов для проведения текущего контроля успеваемости и промежуточной аттестации**

Содержание промежуточной аттестации раскрывается в комплекте контролирующих материалов, предназначенных для проверки соответствия уровня подготовки по дисциплине требованиям ФГОС, которые хранятся на кафедре-разработчике РПД в печатном виде и в ЭИОС.

Фонд оценочных материалов (ФОМ) по дисциплине представлен в приложении А.

#### **9. Перечень информационных технологий, используемых при осуществлении образовательного процесса по дисциплине, включая перечень программного обеспечения и информационных справочных систем**

Для успешного освоения дисциплины используются ресурсы электронной информационнообразовательной среды, образовательные интернет-порталы, глобальная компьютерная сеть Интернет. В процессе изучения дисциплины происходит интерактивное взаимодействие обучающегося с преподавателем через личный кабинет студента.

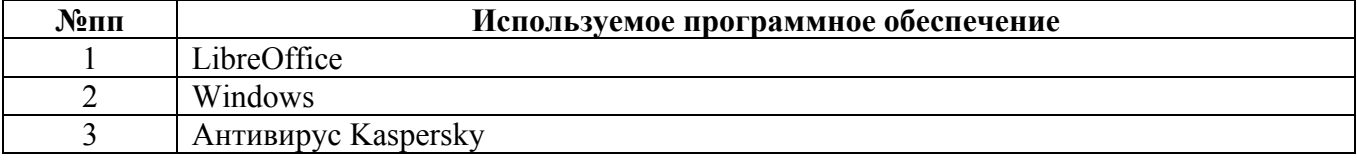

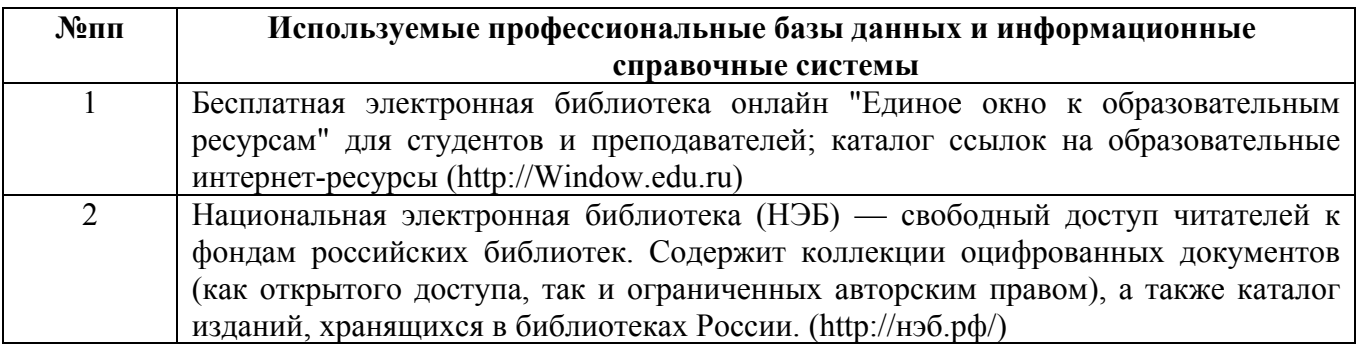

#### **10. Описание материально-технической базы, необходимой для осуществления образовательного процесса по дисциплине**

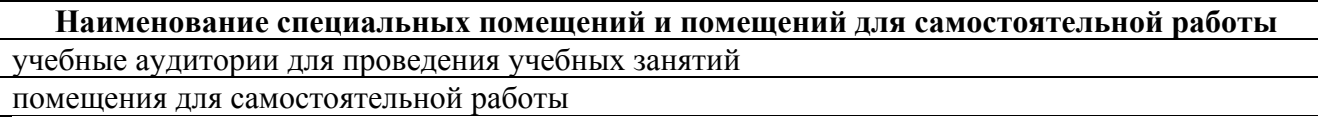

Материально-техническое обеспечение и организация образовательного процесса по дисциплине для инвалидов и лиц с ограниченными возможностями здоровья осуществляется в соответствии с «Положением об обучении инвалидов и лиц с ограниченными возможностями здоровья».